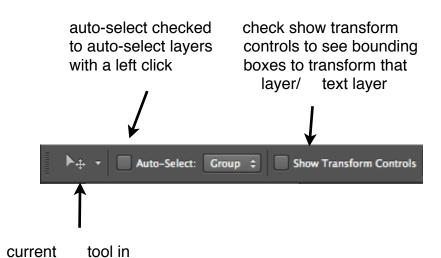

reset essentials here

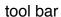

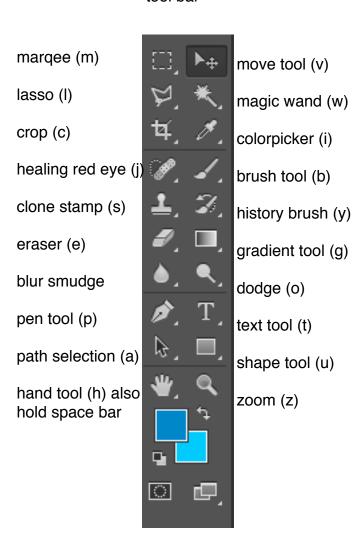

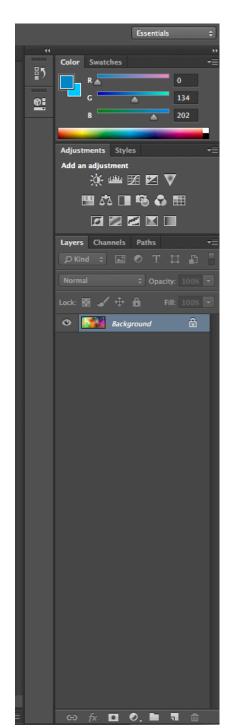

color palette/ swathes

adjustments

layer panel change style for layer at the normal drop panel

opacity for selected layer

lock layer

layers stack on top of each other

the background is nit considered a layer until changed

ink layer adjustment group new layer layer fx